## , tushu007.com

## $<<$ Access  $>$

 $<<$  Access  $>$ 

- 13 ISBN 9787533747732
- 10 ISBN 7533747739

出版时间:2010-9

页数:256

PDF

更多资源请访问:http://www.tushu007.com

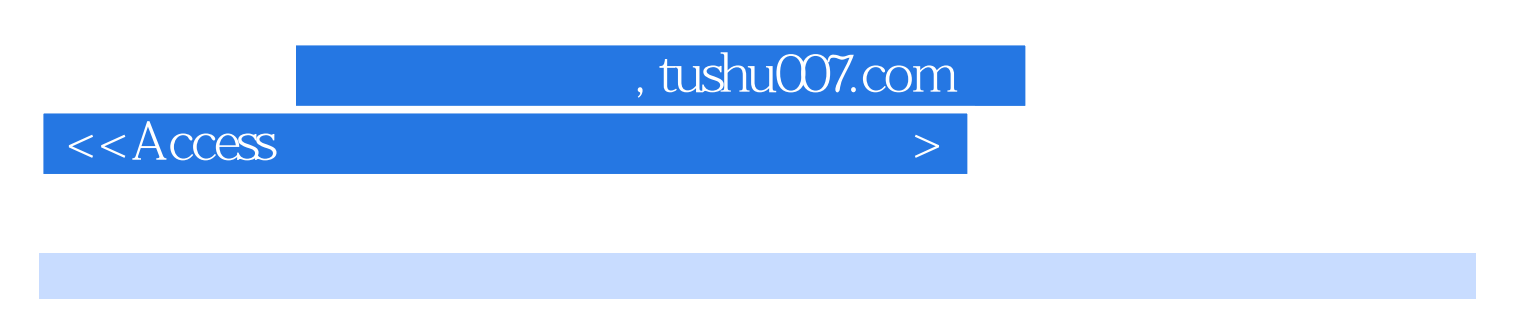

 $\mu$ 

 $\begin{minipage}{0.9\linewidth} \n Access & & VBA & \\ \n & & & \\ \n & & & \\ \n & & & & \\ \n & & & & \\ \n & & & & \\ \n & & & & \\ \n & & & & \\ \n & & & & \\ \n & & & & \\ \n & & & & \\ \n & & & & \\ \n & & & & \\ \n & &$ exess VBA access vBA

 $\overline{a}$ ,  $\overline{b}$ 

 $\lambda$ ccess

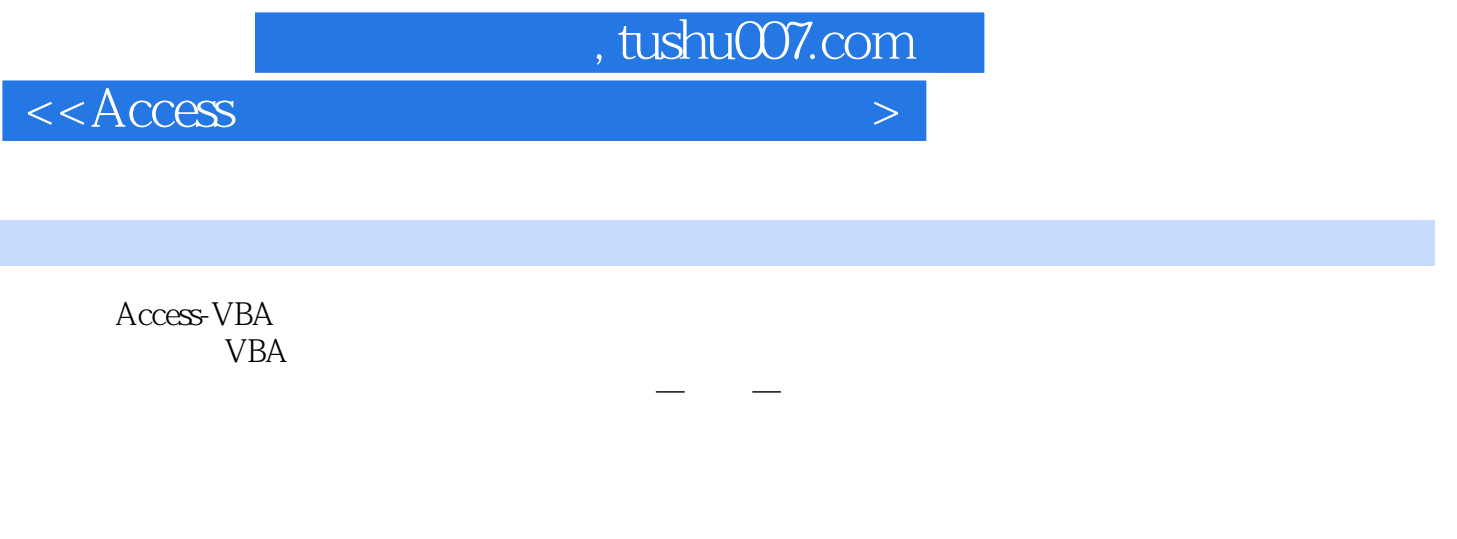

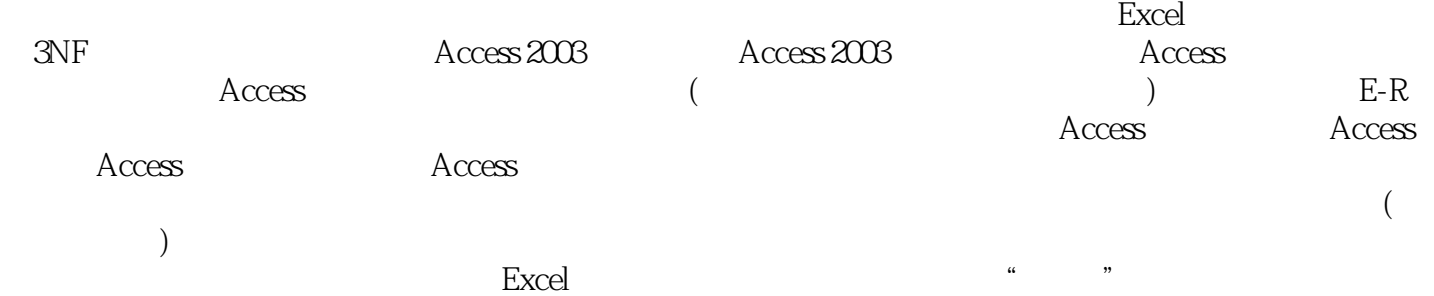

五章 窗体 第一节 窗体概述 一、窗体的功能 二、窗体的组成 三、Access的"自动创建窗体"和"  $\overline{a}$ 

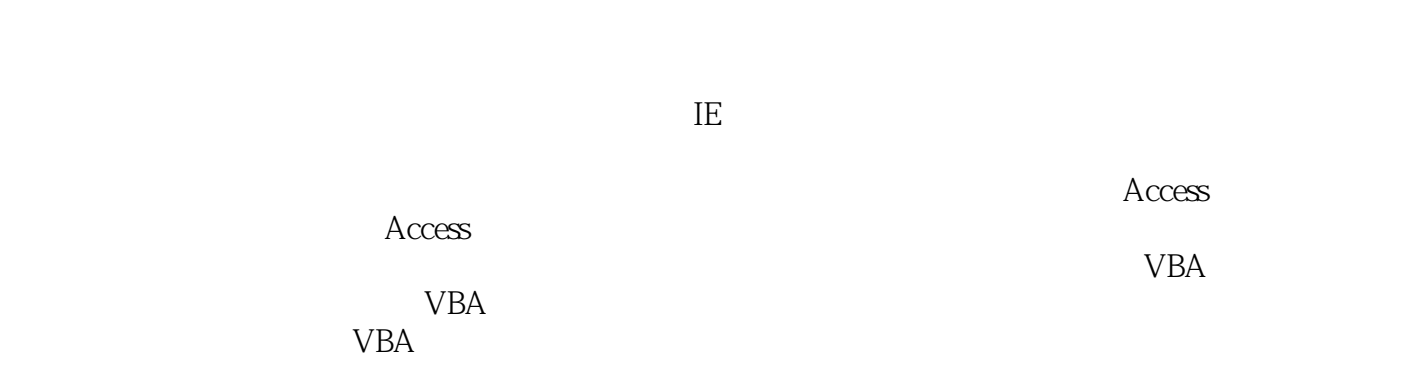

 $\sim$  1  $\sim$  1  $\sim$  1  $\sim$  1  $\sim$  1  $\sim$  1  $\sim$  1  $\sim$  1  $\sim$  1  $\sim$  1  $\sim$  1  $\sim$  1  $\sim$  1  $\sim$  1  $\sim$  1  $\sim$  1  $\sim$ 

 $\alpha$  and  $\alpha$  and  $\alpha$  =  $\alpha$ 

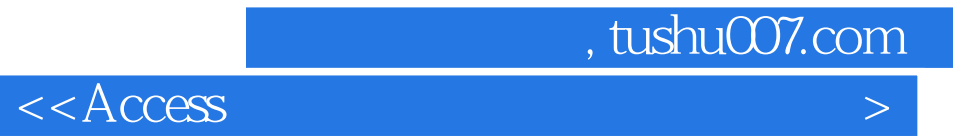

 $MDE$ 

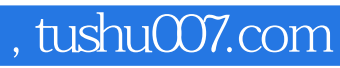

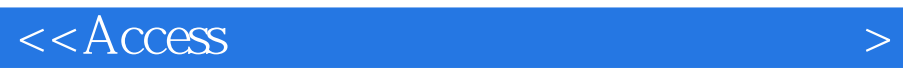

本站所提供下载的PDF图书仅提供预览和简介,请支持正版图书。

更多资源请访问:http://www.tushu007.com